## LEARNESY

## Kortkommandon Excel 2019 för PC

Kortkommandon baserade på svenska Excel 2019 för PC. Har du en äldre version eller annat språk kan kortkommandona skilja sig.

## **Om du vill**

**Tryck på**

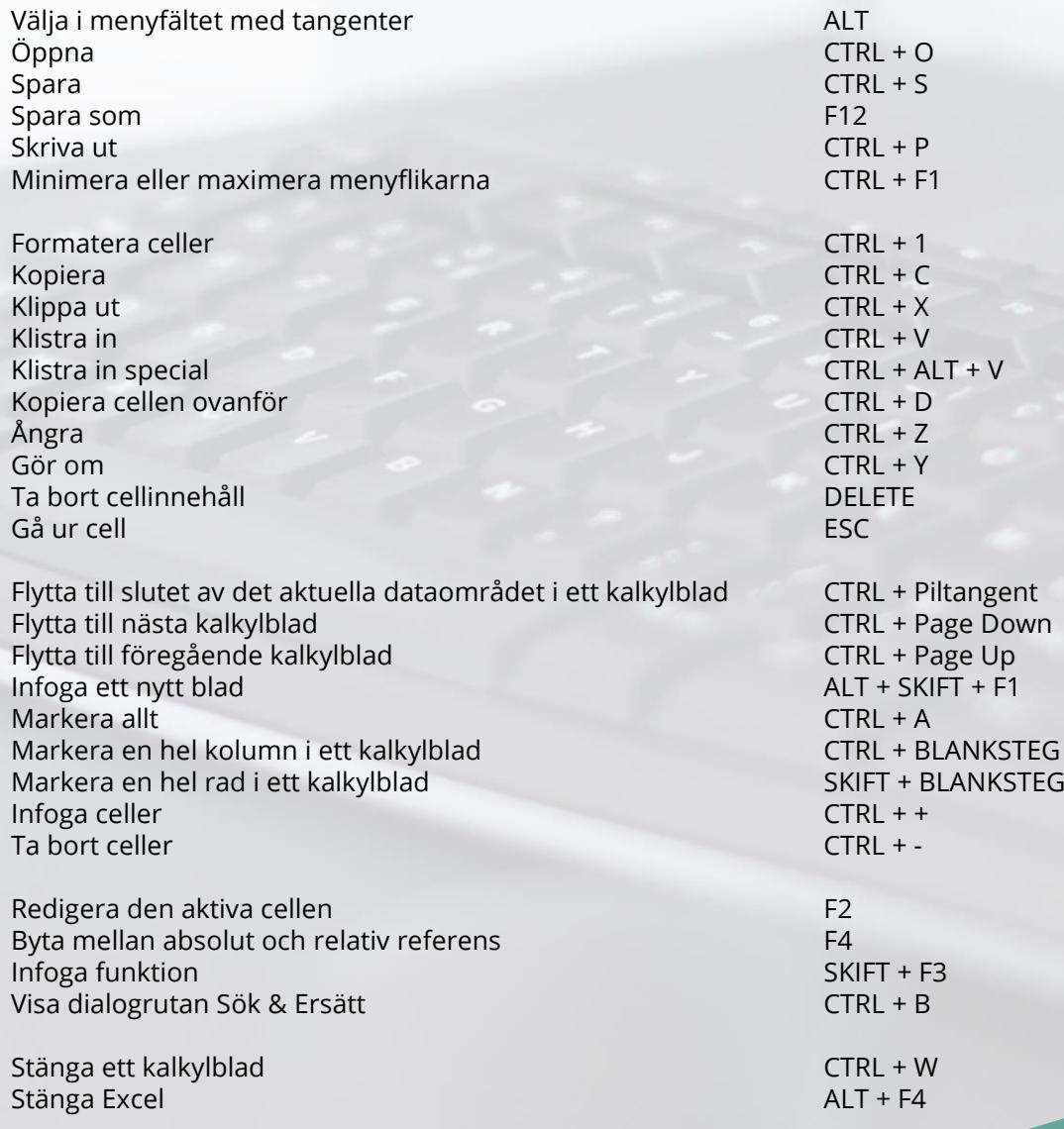